## THE LEADER IN GLOBAL EDUCATION

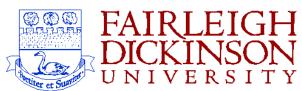

## **Change of Status Notice**

| Last Name                                                                                                    |                                    | First Name                                                                                               |                                    | Employee ID                                           |
|----------------------------------------------------------------------------------------------------|------------------------------------|----------------------------------------------------------------------------------------------------|------------------------------------|-------------------------------------------------------|
| Family Medica Do not use                                                                                                    | strative Leave<br>Leave<br>I Leave | nature of the leave  Scholarly Leave  Personal Leave  Military Leave  patical leaves. They are listed on | Start Date                         | End Date  return listed requires approval & an Notice |
|                                                                                                    | vate                               | Last Date to Work and the anticipals                                                                     | ated date of return Projected Da   |                                                       |
| Re                                                                                                    | activate                           | nployee will return to work  Date of Return  ithin the last twelve months. Emp                           | ployees inactive for more then twe | elve months require a complete new PIN                |
| Comments: Describe the reason for the change For Medical LOA's, please leave blank. DO NOT include any personal health Information. |                                    |                                                                                                    |                                    |                                                       |
|                                                                                                    |                                    |                                                                                                    |                                    |                                                       |
| Department I                                                                                                    | Head                               | College/Divison                                                                                          | Campus Provost                     | CFO & COO                                             |
| Date                                                                                                    |                                    | Date                                                                                                    | Date                               | Date                                                  |